## What I did on my summer holiday

**Daniel Silverstone** dsilvers@digital-scurf.org IRC: Freenode//Kinnison

## What I did on my summer holiday

#### Daniel Silverstone dsilvers@digital-scurf.org IRC: Freenode//Kinnison

...also...

Luiz Henrique de Figueiredo lhf@tecgraf.puc-rio.br IRC: Freenode//lhf

## Lexing and parsing and how to perform evil.

- What does a lexer do?
- What does a parser do?
- How can we subvert this with the minimum of C code?

# The token pump

- Very small change to C
- Simple way to activate the pump and process tokens.
- Producer/Consumer model lends itself to non-trivial token stream manipulation very simply

## How the pump attaches

- Does not change Lua core
- Needs to access core objects and functions

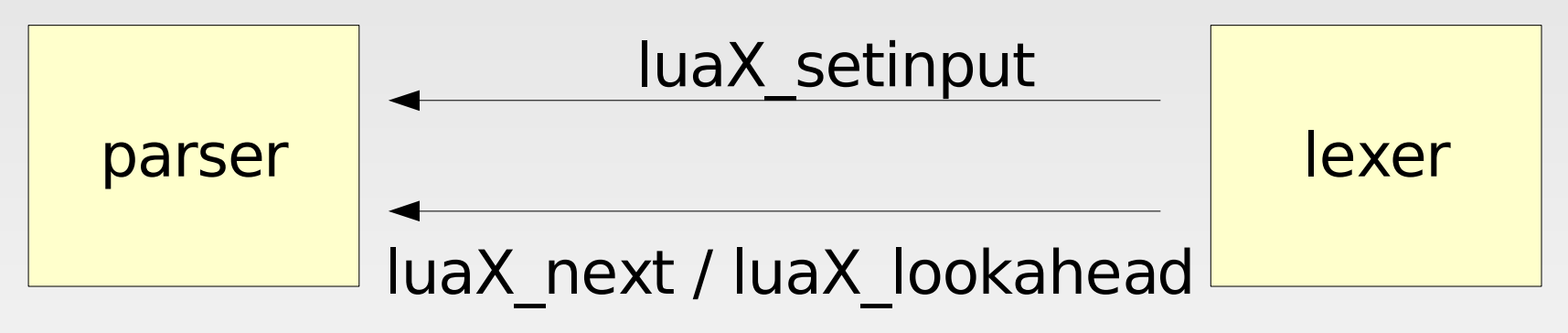

## How the pump attaches

- Does not change Lua core
- Needs to access core objects and functions

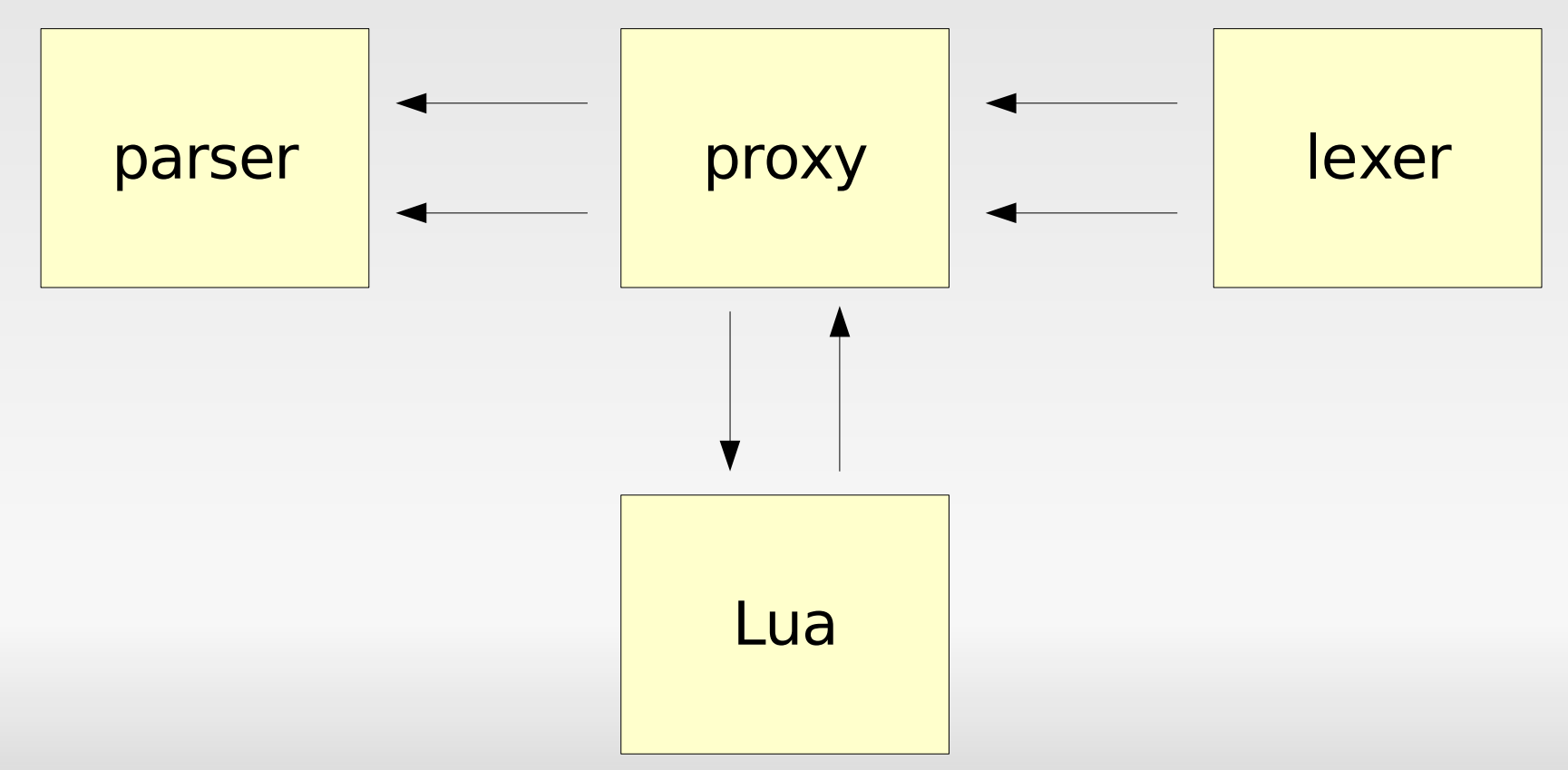

## Okay, but what about more complex evil?

- We have lua, how much more complex do you want?
- Try to avoid reimplementing Lua's parser
- What about coroutines?

### So, how about an example

### Simple pump example ->

## Pah, too easy, something more clever please?

#### <- Macro example

### Prove it's useful

### $\sqrt{ }$ Mutation "operators" are somewhat easier ----------------------------------------------------------- John Belmonte's exception idea  $\bigvee$

## Oh dear, you're going to hell

- Most probably
- But imagine how powerful an idea token filtering is.

• Also, lhf is coming with me if I do, it's his fault I did this.

## What comes next?

- There's no include directive
- There's no token pasting
- I did no overloaded macros, they should be trivial though
- There're plenty of more evil token filtering possibilities